# CS 61A Structure and Interpretation of Computer Programs Fall 2022 MIDTERM 1

# INSTRUCTIONS

You have 1 hour and 50 minutes to complete the exam.

- The exam is closed book, closed notes, closed computer, closed calculator, except one  $8.5" \times 11"$  page of your own creation and the provided midterm 1 study guide.
- Mark your answers on the exam itself in the spaces provided. We will not grade answers written on scratch paper or outside the designated answer spaces.
- If you need to use the restroom, bring your phone and exam to the front of the room.
- You may use built-in Python functions that do not require import, such as pow, len, abs, bool, int, float, str, max, and min.
- You may not use example functions defined on your study guide unless a problem clearly states you can.
- Unless otherwise specified, you are allowed to reference functions defined in previous parts of the same question.
- You may not use ; to place two statements on the same line.

For questions with circular bubbles, you should select exactly one choice.

- $\bigcirc$  You must choose either this option
- $\bigcirc$  Or this one, but not both!

For questions with square checkboxes, you may select *multiple* choices.

 $\Box$  You could select this choice.

 $\Box$  You could select this one too!

# Preliminaries

You can complete and submit these questions before the exam starts.

- (a) What is your full name?
- (b) What is your student ID number?
- (c) What is your @berkeley.edu email address?

### 1. (4.0 points) What Would Python Display?

Assume the following code has been executed.

```
bear = -1oski = lambda print: print(bear)
bear = -2
```
s = "Knock"

For each expression below, write the output displayed by the interactive Python interpreter when the expression is evaluated. The output may have multiple lines. If an error occurs, write "Error", but include all output displayed before the error. If evaluation would run forever, write "Forever". To display a function value, write "Function". The interactive interpreter displays the value of a successfully evaluated expression, unless it is None.

```
(a) (1.0 \text{ pt}) (3 \text{ and } 4) - 5
```
 $\bigcirc$  -2

 $\bigcirc$  -1

 $\bigcap$  1

 $\bigcirc$  2

 $\bigcirc$  Error

(b)  $(1.0 \text{ pt})$  oski $(\text{abs})$ 

- $\bigcirc$  -2
- $\bigcirc$  -1
- $\bigcirc$  1
- $\bigcirc$  2
- 
- $\bigcirc$  Function
- $\bigcirc$  Error

(c) (2.0 pt) print(print(print(s, s) or print("Who's There?")), "Who?")

#### 2. (12.0 points) Don't Call Me, I'll Call You

When working on a large project, you get the error 'int' object is not callable in the code below during the second call to f. Complete the environment diagram until the error occurs to identify the problem with the code. If a blank contains an arrow to a function, write the function as it would appear in the diagram.

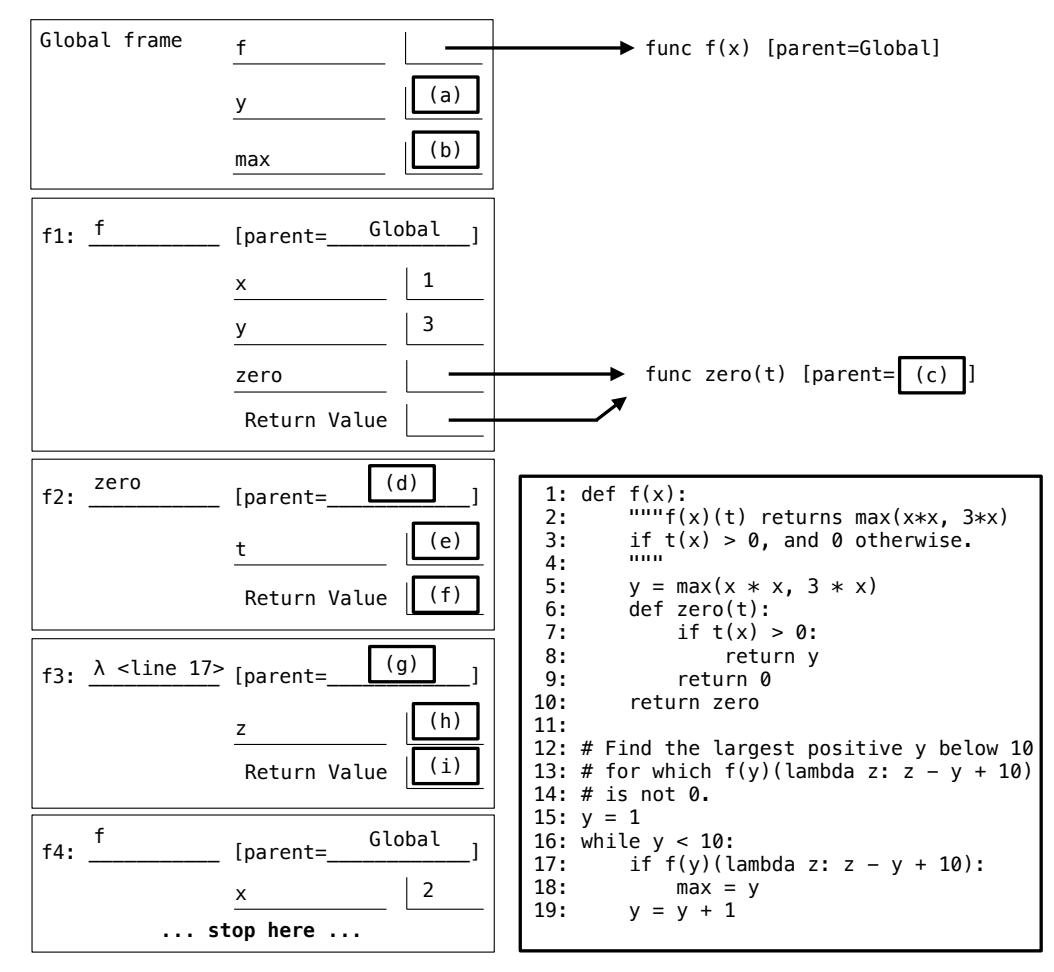

(a) (1.0 pt) Fill in blank (a).

(b) (1.0 pt) Fill in blank (b).

- (c) (1.0 pt) Which of these could fill in blank (c)?
	- $\bigcirc$  Global
	- $\bigcirc$  f
	- $\bigcirc$  f1
- (d) (1.0 pt) Which of these could fill in blank (d)?
	- $\bigcirc$  Global
	- $\bigcirc$  f
	- $\bigcirc$  f1
- (e) (2.0 pt) Fill in blank (e).
- $(f)$   $(1.0 \text{ pt})$  Fill in blank  $(f)$ .
- (g)  $(1.0 \text{ pt})$  Which of these could fill in blank  $(g)$ ?
	- $\bigcirc$  Global
	- $\bigcirc$  f
	- $\bigcirc$  zero
	- $\bigcirc$  f1
	- $\bigcirc$  f2
- (h) (1.0 pt) Fill in blank (h).
- (i) (1.0 pt) Fill in blank (i).
- (j) (2.0 pt) Explain in 10 words or less why the 'int' object is not callable error occurred.

#### 3. (10.0 points) It's Perfect

Definitions. A perfect number is a positive integer n whose proper factors (the factors of n below n) sum to exactly n. A number n is abundant if the sum of n's proper factors is greater than n and deficient if that sum is less than n.

(a) (4.0 points)

Implement classify, a function that takes an integer n greater than 1. It returns the string 'deficient', 'perfect', or 'abundant' that correctly describes n.

```
def classify(n):
    """Return whether n > 1 is 'deficient', 'perfect', or 'abundant'.
    >>> classify(6) # Proper factors 1, 2 and 3 sum to exactly 6.
    'perfect'
    \gg classify(24) # Proper factors 1, 2, 3, 4, 6, 8, and 12 sum to 36.
    'abundant'
    >>> classify(23) # Proper factor 1 sums to 1.
    'deficient'
    """
    total, k = 0, 1while _{--}<BLANK 1>_{--}:
        if __<BLANK 2>__:
             _{--}<BLANK 3>_{--}k = k + 1if total == n:
        return 'perfect'
    elif _{--}<BLANK 4>_{--}:
        return 'deficient'
    else:
        return 'abundant'
 i. (1.0 pt) BLANK 1
   \bigcirc k < n
   \bigcap k \leq n\bigcap k < total
    \bigcap k \leq total
```
ii. (1.0 pt) BLANK 2

iii. (1.0 pt) BLANK 3

iv. (1.0 pt) BLANK 4

## (b) (6.0 points)

Implement nearest\_perfect, which takes an integer n above 5. It returns the nearest perfect number to n. If two perfect numbers are equally close to n, return the larger one. A number a is nearer to n than another number b if abs( $a - n$ ) < abs( $b - n$ ). Assume classify is implemented correctly.

```
def nearest_perfect(n):
    """Return the nearest perfect number to n. In a tie, return the larger one.
    >>> nearest_perfect(8) # 6 is perfect and 2 away from 8.
    6
    >>> nearest_perfect(20) # 28 is perfect and 8 away from 20.
    28
    >>> nearest_perfect(17) # Both 6 and 28 are 11 away from 17.
    28
    >>> nearest_perfect(6) # 6 is perfect and 0 away from 6.
    6
    ^{\mathrm{m}} ""
    k = 0while True:
        if __<BLANK 5>__:
            _{--}<BLANK 6>_{--}if _{--}<BLANK 7>_{--}:
            k = -k
        else:
            __<BLANK 8>__
 i. (2.0 pt) BLANK 5
```
ii. (1.0 pt) BLANK 6

- $\bigcap n = n + k$  $\bigcap n = n + 1$  $\bigcap n = n - k$  $\bigcirc$  n = n - 1
- $\bigcirc$  return n + k
- $\bigcirc$  return n
- $\bigcirc$  return k

```
iii. (1.0 pt) BLANK 7
```
iv. (2.0 pt) BLANK 8

#### 4. (4.0 points) Super Powers

**Definition.** A function power, written  $f^{n}(x)$ , describes repeated application of a function f to x.  $f^{2}(x) = f(f(x))$ ,  $f^{5}(x) = f(f(f(f(f(x))))),$  and so on.

(a) (2.0 pt) Choose all correct implementations of funsquare, a function that takes a one-argument function f. It returns a one-argument function f2 such that  $f2(x)$  has the same behavior as  $f(f(x))$  for all x.

```
>>> triple = lambda x: 3 * x
>>> funsquare(triple)(5) # Equivalent to triple(triple(5))
45
A: def funsquare(f): D: def funsquare(f):
     return f(f) return lambda x: f(f(x))B: def funsquare(f): E: def funsquare(f, x):
     return lambda: f(f) return f(f(x))C: def funsquare(f, x): F: def funsquare(f):
     def g(x): def g(x):
        return f(f(x)) return f(f(x))return g return g
\Box A
\Box B
\Box C
\Box D
\square E
\Box F
```
(b) (1.0 pt) Fill in the blank to assign quadruple to a function that takes a number x and returns  $4x$ .

```
>>> quadruple = funsquare(__<BLANK 1>__)
>>> quadruple(3) # 4 * 3
12
```
BLANK 1

(c) (1.0 pt) Fill in the blank to assign funfourth to a function that takes a one-argument function  $f(x)$  and returns a one-argument function  $f^4(x)$ . You may not use a lambda expression.

```
\implies funfourth = __<BLANK 2>__
>>> funfourth(triple)(10) # 10 * 3 * 3 * 3 * 3 (triple is defined near the top of the page)
810
```
BLANK 2

5.  $(0.0 \text{ points})$  A + Question 1: Busy Beaver

This A+ question is not worth any points. It can only affect your course grade if you have a high A and might receive an  $A+$ . Finish the rest of the exam first!

To receive an A+ in CS 61A, you need at least 300 points in the course overall and must solve 2 A+ questions. To receive credit for this A+ question, you must answer all parts of it entirely correctly.

Introduced by Tibor Radó in 1962, the Busy Beaver Game aims to find the terminating program of a given length that produces the most possible output. Here, we'll explore one approach to generating a lot of output.

Implement b, which takes a zero-argument function f that returns None. The b function calls its argument f 64 times and returns None.

- You may not use any numbers or strings or any expressions that evaluate to numbers or strings.
- You may not import any functions, but may use built-in functions that do not need to be imported.
- You may not use lists, tuples, or dictionaries.
- Your answer for blank 2 must be no longer than 50 characters, ignoring whitespace.

```
def b(f):
```

```
"""Evaluate f() 64 times.
>>> a = lambda: print('A', end='')>> b(a)AAAAAAAAAAAAAAAAAAAAAAAAAAAAAAAAAAAAAAAAAAAAAAAAAAAAAAAAAAAAAAAA
"""
(lambda g: g(g(g(g(g(g(__<BLANK 1>__)))))))(__<BLANK 2>__)__<BLANK 3>__
```
- (a) (0.0 pt) BLANK 1
	- $\bigcirc$  f
	- $\bigcirc$  g
	- $\bigcirc$  f()
	-
	- $\bigcirc$  g()

(b) (0.0 pt) BLANK 2 (Your answer must not be longer than 50 characters, ignoring whitespace.)

- (c) (0.0 pt) BLANK 3
	- $\bigcirc$  ()
	- $\bigcirc$  (f)
	- $\bigcirc$  (g)